# COMPUTER ACCOUNTING WITH QUICKBOOKS 2018

Donna Kay

CHAPTER 3 QUICKBOOKS TRANSACTIONS

## SECTION 3.1 SATNAV

. . .

#### QB SatNav

**QB SETTINGS** 

**Company Settings** 

Chart of Accounts

#### **QB TRANSACTIONS**

> Money in Money out >

Banking

**Customers & Sales** 

Vendors & Expenses

Employees & Payroll

#### **QB REPORTS**

Reports

- QuickBooks Lists
- Entering Transactions in QuickBooks
- Types of QuickBooks Transactions

## QUICKBOOKS LISTS

#### **QuickBooks Lists include:**

- Customers List
- Vendors List
- Employees List
- Items and Services List
- Chart of Accounts

## **ENTERING QUICKBOOKS TRANSACTIONS**

Two ways to enter QuickBooks transactions:

- **1. Onscreen Journal**
- 2. Onscreen forms, such as invoices

|                                                                                                    | Enter Bills                                                                                                    |
|----------------------------------------------------------------------------------------------------|----------------------------------------------------------------------------------------------------|
|                                                                                                    | Main Reports                                                                                                    |
| □ Make General Journal Entries _ □ ×                                                                                                    | Image: Print     Image: Print     I                                                                                                    |
|                                                                                                    | File PO Time Splits Bill                                                                                                    |
| Main Reports 22 A                                                                                                    |                                                                                                    |
| Image: Find     New     Save     Delete     Image: Create a Copy     Image: Create a Copy     Image: Crea | ● Bill ● Cre <u>d</u> it                                                                                                    |
| DATE 12/15/2022   ENTRY NO. FAM2011   ADJUSTING ENTRY                                                                                                    | Bill                                                                                                    |
| ACCOUNT DEBIT CREDIT MEMO NAME BILLA CLASS                                                                                                    | VENDOR Thomas Kitchen & Bath   DATE 12/15/2022                                                                                                    |
|                                                                                                    | Thomas Kitchen & Bath REF. NO. 8059                                                                                                    |
| Totals 0.00 0.00                                                                                                    | 608 Main St                                                                                                    |
| List of Selected General Journal Entries: Last Fiscal Year 🔹                                                                                                    | Bayshore CA 94326                                                                                                    |
| DATE : ENT : ADJ : ACCO : MEMO : DEBIT/CREDIT(+/-)                                                                                                    | BILL DUE 01/14/2024 🛍                                                                                                    |
| 12/31/ 1018 62100 · July allo 148.83                                                                                                    | TERMS Net 30 - DISCOUNT DATE                                                                                                    |
| 12/31/ FAM20 🖌 60900 · Record 44,435.91                                                                                                    | I TATA STATE AND A STATE AND A STA |
| 12/01/ 1017 13100 ·675.00                                                                                                    | MEMO                                                                                                    |
| 11/30/ 1016 62100 · July allo 148.83                                                                                                    |                                                                                                    |
| 11/01/ 1015 13100 ·675.00                                                                                                    | Expenses \$0.00 Items \$585.00                                                                                                    |
| 10/31/ 1014 62100 · July allo 148.83                                                                                                    | ITEM : DES : QTY : U/M : COST : AMOUNT : CUSTOMER: JOB : BILLABL : CLASS                                                                                                    |
|                                                                                                    | Plumb Fixtrs Plum 60 9.75 585.00 Abercrombie, Kris 🔲 Remodel 🔺                                                                                                    |
| Save & Close Save & Mew Clear                                                                                                    | bing                                                                                                    |
|                                                                                                    | fixture                                                                                                    |
|                                                                                                    |                                                                                                    |
|                                                                                                    |                                                                                                    |
|                                                                                                    | Receive All Show PO                                                                                                    |
|                                                                                                    | Save & Close Save & New Revert                                                                                                    |

## **TYPES OF QUICKBOOKS TRANSACTIONS**

**Different types of QuickBooks transactions include:** 

- 1. Banking and Credit Card
- **2. Customers and Sales**
- **3. Vendors and Expenses**
- 4. Employees and Payroll
- 5. Other

## **BANKING TRANSACTIONS**

**Banking transactions include:** 

- **1. Record Deposits**
- 2. Write Checks

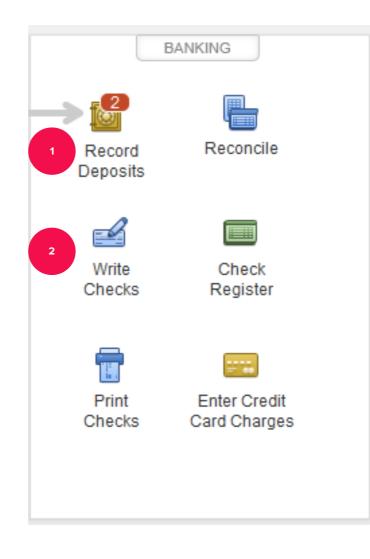

#### **CUSTOMER AND SALES TRANSACTIONS**

**Customer and sales transactions include:** 

- 1. Enter sales receipts when the customer pays at the same time a sale occurs
- 2. Record deposit to record deposit of the funds in the Checking account

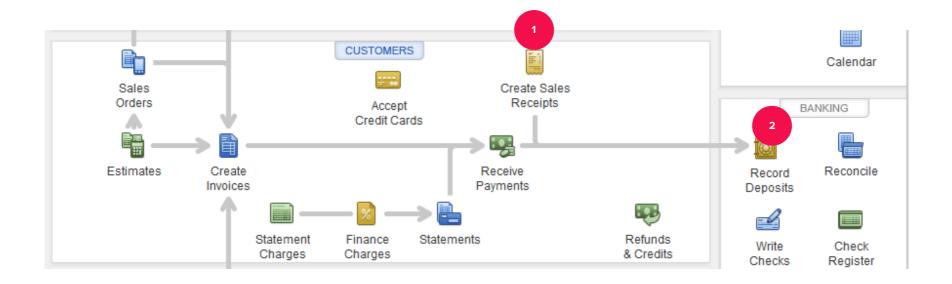

## **VENDOR AND EXPENSE TRANSACTIONS**

Vendor and expense transactions include:

- 1. Enter bills for services received
- 2. Pay bills

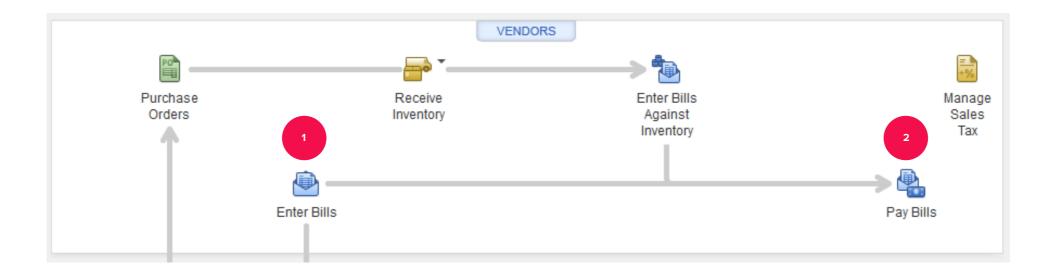

## **EMPLOYEE AND PAYROLL TRANSACTIONS**

**Employee transactions can include:** 

- 1. Enter time that employees have worked
- 2. Pay employees wages and salaries
- 3. Pay payroll liabilities owed for withholdings and payroll taxes
- 4. Process payroll forms

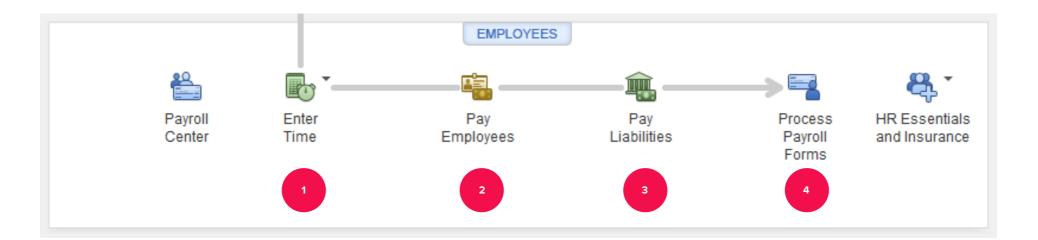

#### **MEMORIZED TRANSACTIONS**

One way we reduce errors and save time when entering transactions is to save frequently used transactions as memorized transactions.

#### TO LEARN MORE... SEE CHAPTER 3

. . .